# CHECK IT OUT

Lucille Stewart Beeson Law Library Newsletter Cumberland School of Law of Samford University

#### No. 569

# **International Legal Research Online: Seven Useful Sites**

by Leigh A. Jones, Evening/Weekend Reference Librarian <u>ljones17@samford.edu</u>

Finding international law can, sometimes, be an extremely difficult task. The following websites, however, provide some guidance concerning where to begin your search for international legal information.

# Constitute

https://www.constituteproject.org

Constitute was launched in 2013 as a collaborative project of the Comparative Constitution Project and Google Ideas (Jigsaw). The purpose of the site is to provide access to the world's constitutions in a space where they can be analyzed and compared. As of today, 192 constitutions can be found in the database.

## GlobaLex

# http://www.nyulawglobal.org/ Globalex/#

GlobaLex is published by the Hauser Global Law School Program at the New York University School of Law. It includes guides, articles, and other tools that help facilitate the discovery of international, foreign, and comparative law information.

# In This Issue:

Director's Briefs ..... 2 How To Start Your Legal Research ..... 4 HeinOnline Update . 6 Treatises on Display . 6 Scannx Stations ..... 7

# **Global Legal Monitor**

February 2018

# http://www.loc.gov/law/ foreign-news

The Global Legal Monitor is an online publication of the Law Library of Congress. Its purpose is to provide legal news from around the world. The site is updated on a regular basis, and it can be browsed by topic or jurisdiction.

# Nations of the World: Law Library of Congress

https://www.loc.gov/law/help/ guide/nations.php

The Law Library of Congress, also, publishes Nations of the World. Nations is a guide to international legal resources that are available online. On

See *International* Page 2

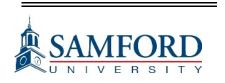

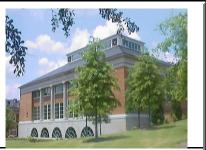

#### LAW LIBRARY SCHEDULE

#### MONDAY-THURSDAY 7:00 A.M.-12 MIDNIGHT

FRIDAY 7:00 A.M.-10:00 P.M.

SATURDAY 9:00 A.M.-10:00 P.M.

#### SUNDAY 1:00 P.M.-12 MIDNIGHT

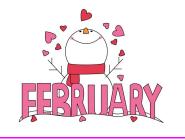

#### *International* from Page 1

its site, the Law Library of Congress notes, "In compiling this list, emphasis wherever possible has been on sites offering the full texts of laws, regulations, and court decisions, along with commentary from lawyers writing primarily for other lawyers."

#### **Treaties in Force (TIF)**

#### https://www.state.gov/s/l/treaty/ tif/index.htm

A publication of the United States Department of State, Treaties in Force (TIF) provides information about international agreements and treaties to which the United States is a party. It is published on an annual basis, and it is, periodically, updated throughout the year.

#### **United Nations**

#### http://www.un.org

One of the functions of the United Nations is to uphold international law. The body's website links to information about the International Court of Justice. Also, there is information about other international courts and tribunals, and there is a link to the UN Treaty Database. Resources are provided for those who are interested in learning more about researching international law.

#### World Legal Information Institute

#### http://www.worldlii.org

The World Legal Information Institute is a collaborative endeavor of several legal institutes throughout the world. Its goal is to provide consistent access to legal information. As of today, the site provides access to databases from 20 different countries. These databases provide cases, treaties, journals, and other legal materials.

# **Director's Brief**

by Greg Laughlin, Law Librarian and Associate Professor of Law glaughlin@samford.edu

Annual Law Library Survey of Law Students

Let me begin by thanking each of you who responded to our annual survey. It helps us in improving our services and resources and in our planning efforts. The following is a summary of the responses. Options which were not selected by anyone will not be included to save space.

When you visit the Law Library, are you able to find what you're looking for?

Always 28.57%

.

.

- . Frequently 57.14%
- . Sometimes 8.93%
  - No Opinion 5.36%

How satisfied are you with the overall services of the Law Library?

- Extremely 39.29%
- Very 50.00%
  - Somewhat 7.14%
- No opinion 3.57%

How helpful is the Law Library staff?

- . Extremely 67.86%
- Very 19.64%
- . Somewhat 8.93%
- . Not very 1.79%
- Not at all 1.79%

How satisfied are you with the information resources (books, periodicals, online databases, etc.) available through the Law Library?

- . Extremely 32.14%
- . Very 51.79%
- . Somewhat 8.93%
- . Not very 5.36%
- . Not at all 1.79%

How satisfied are you with the Law Library's reference services?

- . Extremely 34.55%
- . Very 45.45%
- . Somewhat 7.27%
- . Not very 1.82%
- . No opinion 10.91%

How satisfied are you with the Law Library's information technology services (computer labs, support, etc.)?

- . Extremely 55.36%
- . Very 25.00%
- . Somewhat 14.29%
- . Not very 3.57%
- . No opinion 1.79%

How satisfied are you with the Law Library's hours of operation?

- . Extremely 28.57%
- . Very 25.00%
- . Somewhat 30.36%
- . Not very 12.50%
- . Not at all 1.79%
- . No opinion 1.79%

How satisfied are you with the resources available through the Law Library to locate information which you need (the online catalog, digests, indexes, etc.)?

- Extremely 28.57%
- Very 46.43%

.

- Somewhat 12.50%
- Not very 3.57%
- No opinion 8.93%

How easily can you find the books and journals you need in the library catalog?

- Extremely 26.79%
- . Very 35.71%
- Somewhat 16.07%
- . Not Very 3.57%

. No opinion 17.86%

How do you typically access the library catalog?

. I use the Search Box on the Law Library web site 90.57%

. Other (please specify) 9.43%

Worldcat

. Ask the front desk worker

. I usually ask a library staff member

. I haven't accessed it but I would use this

No opinion

Have you used a subject Research Guide on the Law Library web site?

- . Yes 35.19%
- . No 64.81%

How satisfied are you with the Law Library's physical space and furnishings?

- . Extremely 16.07%
- . Very 35.71%

.

- Somewhat 32.14%
- Not very 10.71%
- Not at all 3.57%
- No opinion 1.79%

Thirty-one students left comments, which are too many to reproduce here, but the following were repeated themes:

. Students were not happy with the WEPA stations and expressed pleasure that the printers were restored in the computer labs; they would like hole punchers near the printers that can punch through more pages at a time.

. Students would like a lounge and coffee kiosk and microwave.

. Students like the physical facilities, but believe the furniture, especially the soft seating, could use some improvement.

. Students would like us to resubscribe to the West Academic study aids.

. Students would like the Law Library to be open for more hours, especially during the examination period and on Sundays.

. Students would like more study rooms.

. Students would like automatic doors at the entrance.

. Students would like greater enforcement of the rules against noise.

. Students would like for us to add USB chargers to the tables and carrels and to improve the lighting.

. Students would like lockable study desks.

February 2018

How to Start Your Legal Research: Finding Secondary Sources at Beeson Law Library, Part I

> by Ed Craig, Reference Librarian <u>elcraig@samford.edu</u>

Secondary sources are those legal materials which provide commentary, explanation and analysis of primary law (court and agency decisions, statutes, and regulations) in various formats and levels of authoritativeness. Librarians and legal research instructors alike recommend using secondary sources to begin research of a legal problem to gain the necessary background information to effectively understand a topic's primary law and the issues surrounding it. In other words, why not use a legal commentator's concise research on your topic, rather than reinvent the wheel?

In deciding what secondary sources to use, there are some general rules to consider. If your issue is jurisdiction specific, you may want to determine whether there is a treatise or law journal article that covers your topic from the perspective of that jurisdiction. As an example, while the first treatise that comes to mind on the law of torts may be THE LAW OF TORTS, by William L. Prosser and W. Page Keeton, KF/1250/.P7/1984b (Reserve), a tort question within the Alabama jurisdiction may be more easily answered by ALABAMA TORT LAW,  $6^{TH}$  ED., by Michael L Roberts and G r e g o r y C u s i m a n o, K F A / 195 / . R 65 / 2015 (Reference). <sup>1</sup> An article or book that discusses the state of the law in the form of a general, national overview may be less informative with respect to your specific jurisdiction's law.<sup>2</sup>

Another consideration in choosing secondary sources is how specific the work is to your topic. A subject specific treatise (particularly a multivolume set) or article will more likely cover the intricate details of issues surrounding your topic, as well as provide citations to the primary law that affects your subject matter.

<sup>1</sup>Also, researchers should remember that there are many jurisdiction-specific treatises on LexisNexis or Westlaw, if the work is not available in the law library. (West or Thomson Reuters legal publications will usually be on Westlaw and LEXIS Publishing or Matthew Bender Publications will be on LEXIS.)

<sup>2</sup>At the same time, a general overview found in a legal encyclopedia such as American Jurisprudence, 2<sup>nd</sup> or Corpus Juris Secundum may be a good preliminary step to determine the issues involved with the topic and the keyword terms which relate to it. Another issue which you may want to consider in choosing a secondary source is its authoritativeness; while this may be a lesser consideration in beginning the research process, it may be a prime factor later when looking for secondary sources to cite as persuasive authority in court briefs. Charles R. Calleros, in LEGAL METHOD AND 4<sup>TH</sup> WRITING. ED. (KF/250/.C34/2002), gives a good general rule in using secondary sources before the court. He states that unless a court has expressly adopted the point of view of a secondary source, such as a rule enunciated in a restatement, or "[H]as already incorporated the content of a secondary authority into its primary authority, you should use secondary authority only as a starting point in your analysis." He goes on to say that secondary authority can "[H]elp develop an argument not fully addressed or supported by primary authority."<sup>4</sup>

Finding Secondary Sources--Getting Started

How do you proceed to find appropriate secondary sources?

<sup>3</sup>CHARLES R. CALLEROS, LEGAL METHOD AND WRITING 80 (4<sup>TH</sup> ed. 2002).

It really depends upon what information you already have. If you have a code citation on point, you have a good chance of finding secondary sources cited in the annotation of that code provision. The "style of the case" (case name) in an appellate court decision can be used as a keyword phrase in periodical indices (see discussion below of Legaltrac and Legal Source) to find articles on point. If it is a famous case, you might try searching the library's online catalog with that keyword phrase to find a treatise about the case.

If you have no primary law, a law review or journal article is a good place to start. If a recent, on-point article can be found, you may already have the means of understanding the basic concepts of the topic. Within a relatively short essay, a law review article can discuss the important case law, statutes, and side issues involving a topic. It will also likely provide footnotes listing other important secondary sources central to the topic. Just as important, the reader will typically find concept terminology unique to that legal topic which can be used later to refine your research queries in CALR databases (such as LexisNexis and Westlaw) for more secondary sources or primary law.

## Good Online Options for Finding Law Review Articles On Point

#### LegalTrac

A good place to begin to find a law review article on point is the LegalTrac database, available on the Law Library website (http://lawlib. samford.edu) by clicking on "Databases" at the homepage and then selecting "LegalTrac" from the databases list (unless you are using the public catalog terminals in the Law Library, you will also need to enter your Samford ID and password before entering any of the library's subscribed databases). LegalTrac indexes most law reviews and journals for the United States and many journals from British Commonwealth nations dating back to 1980. This database provides a direct link within its own content to some of the legal profession's prominent serial publications; more often, there will be a link within an article's listing that will take you directly to the digital image of the print version of the article within HeinOnline (see below). Are the number of results for your search query too voluminous to handle? You can further limit those results by clicking on the most pertinent LegalTrac subject headings for your query which are found on the left side of vour results page.

# February 2018

#### HeinOnline

If your research involves issues prior to 1980, a field or advanced search of the Law Journal Library of HeinOnline (also to be found by clicking on the "Databases" of the Law Library homepage) is a good option. While this database service has devoted most of its energies to adding older volumes of law periodicals to its online collection, there are many instances where it holds the most current issue of a publication. HeinOnline's main purpose is to provide a full-text service that actually displays a digital image of the printed pages of articles and documents within the database-it is not, per se, an However, it does index. provide raw full-text searching of its content without the benefit of the extensive indexing to be found in LegalTrac and Index to Legal Periodicals.

## Legal Source (previously Index to Legal Periodicals & Books)

Legal Source is another indexing service providing coverage of law periodicals within the United States and British Commonwealth nations. The coverage this service provides depends upon the particular publication indexed; for some prominent titles, the indexing coverage commences as early as the 19<sup>th</sup> Century. Also, this service includes full-text of some of

the later periodical issues, sometimes in digital format, other times not. In any event, as with LegalTrac, you are given the option from the article citation to "check for full text" by clicking directly to the digitized print text found in HeinOnline, if it is available.

#### Westlaw and LexisNexis

The two best known legal database services, LexisNexis and Westlaw, have large law periodical databases, though there are substantial gaps in coverage, particularly with respect to pre-1990 issues. As a result, if you are examining an issue with a significant chronological history which needs to be researched, LexisNexis and Westlaw may be less effective than a database such as HeinOnline.

If you have any questions about secondary legal source research, please contact a reference librarian.

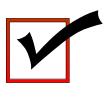

One more issue of CHECK IT OUT will be published

this semester. If you have any ideas or suggestions as to ways we can improve, contact: **Becky Hutto** via e-mail at: **rmhutto@samford.edu**.

# HeinOnline Update

A Map View in State Reports: A Historical Archive Enhanced to Include Court Districts!

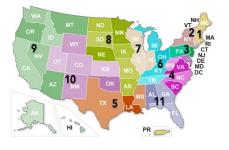

HeinOnline's State Reports: A Historical Archive is now color-coded with numbers indicating geographic boundaries of United States Courts of Appeals and United States District Courts. New databases added with a map view tool will also include this handy feature.

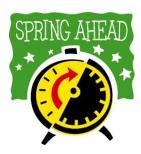

Reminder! Time changes on March 11, 2018

# Check Out Our Treatises on Display

Not all of our Law Library treatise collection is made up of study aids. Thanks to Leigh Jones, our Evening and Weekend Reference Librarian, we have displays and information on treatises of different subjects on the table right inside the double doors into the Law Currently an Library. interesting collection of treatises on Sports Law are on display. Next time you need a break, stop and check out what we have!

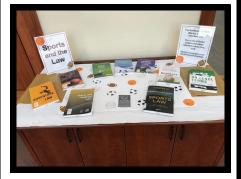

# Don't miss the March issue of Check It Out!

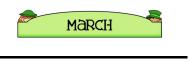

#### February 2018

#### February 2018

# **Scannx Stations**

by Grace Simms, Information Technology Librarian glsimms@samford.edu

We have three Scannx stations in the Law Library: on the lower level, in the first floor photocopy room, and on the Second floor by the labs. Students and other patrons will hopefully find that the Scannx stations meet all of their photocopy needs for free. Attached to each are a Fujitsu ScanSnap Overhead Scanner, a flatbed scanner, and a document feeder. Scans may be sent to you via email, USB, DropBox, Google Drive, and to a smart phone (via QR Code reader).

Scanning is simple. Choose your delivery method. Choose how to scan - ScanSnap, flatbed, or document. Scan and then choose to edit the scan, scan more, or send the scan to email, USB, etc. You may choose different file types: PDF, Word, JPG, etc.

For large scans I recommend that you not choose email as the delivery method.

If you need help, please contact Grace Simms, Information Technology Librarian, at glsimms@samford.edu or 205-726-2687.

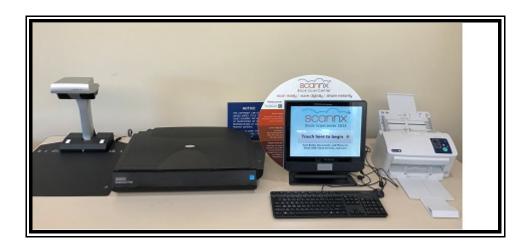